, tushu007.com

## <<AutoCAD 2009

 $<<$ AutoCAD 2009  $400$  >>

- 13 ISBN 9787894770783
- 10 ISBN 7894770787

出版时间:2009-8

 $(2009-09)$ 

页数:538

PDF

http://www.tushu007.com

, tushu007.com

## <<AutoCAD 2009

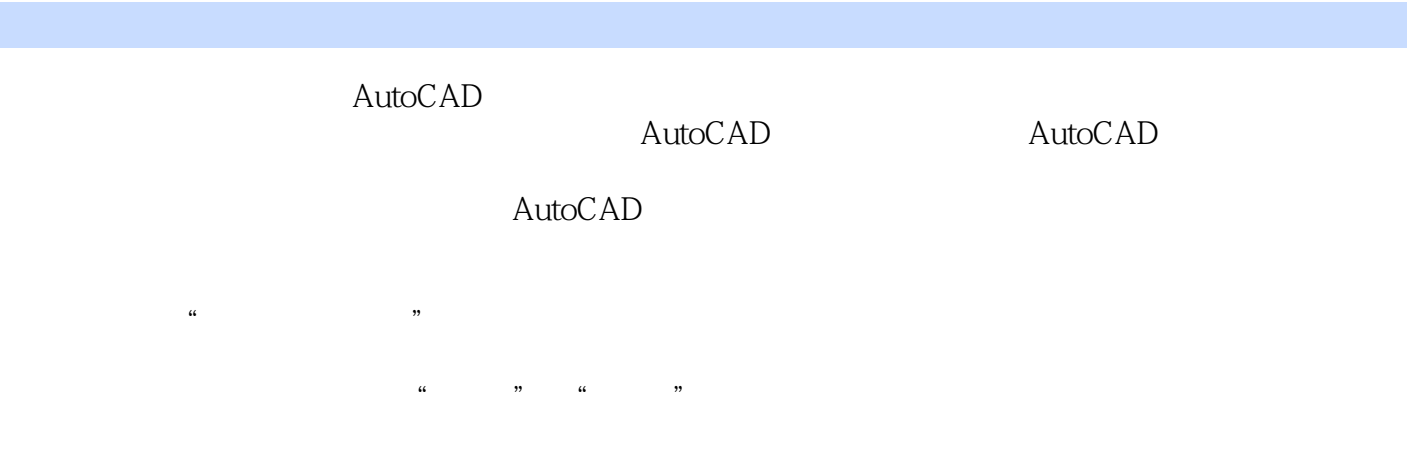

 $\overline{\text{AutoCAD}}$ 

, tushu007.com

## <<AutoCAD 2009

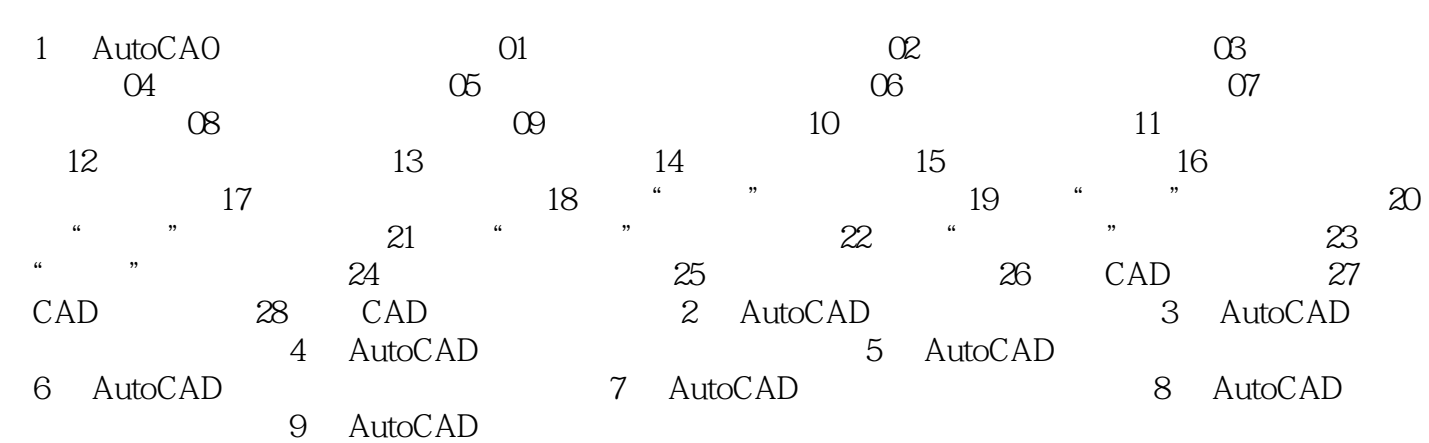

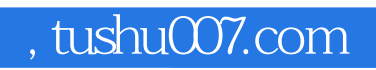

## <<AutoCAD 2009

本站所提供下载的PDF图书仅提供预览和简介,请支持正版图书。

更多资源请访问:http://www.tushu007.com